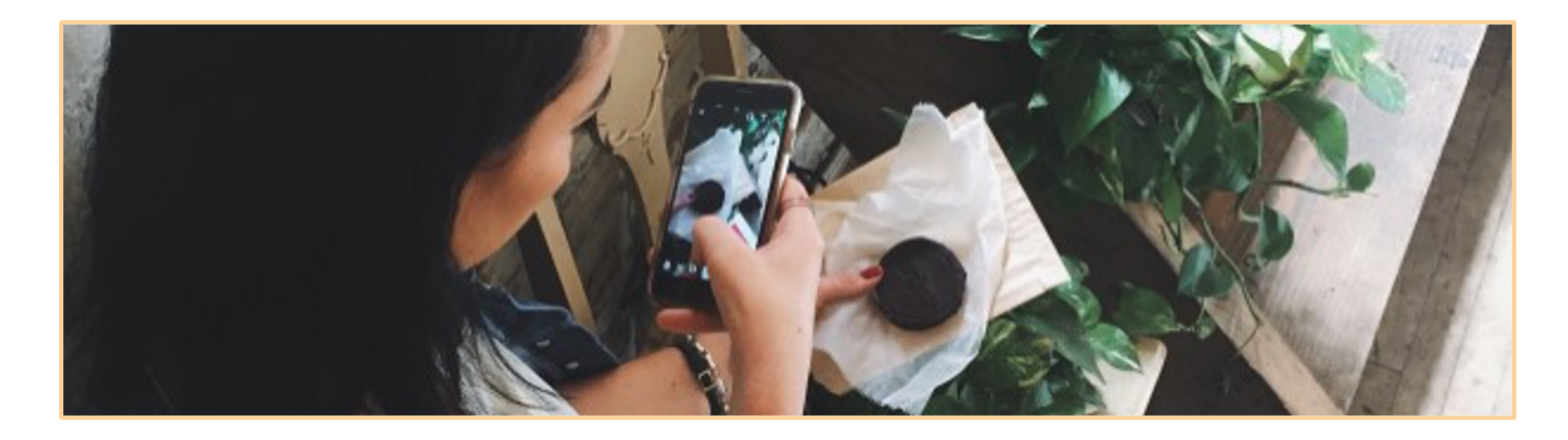

### Instagram

- Share your writing process via photos/videos
- Promote books with graphics, by participating in live events, post aesthetics, and more
- Use stories to engage with Q&As and more
- post photos or videos on feed
- create short reels
- create longer form IGTV videos
- go live by yourself or with others
- post short stories that disappear after 24 hrs
- share information with written guides
- privately DM, create DM groups or video chat

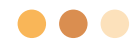

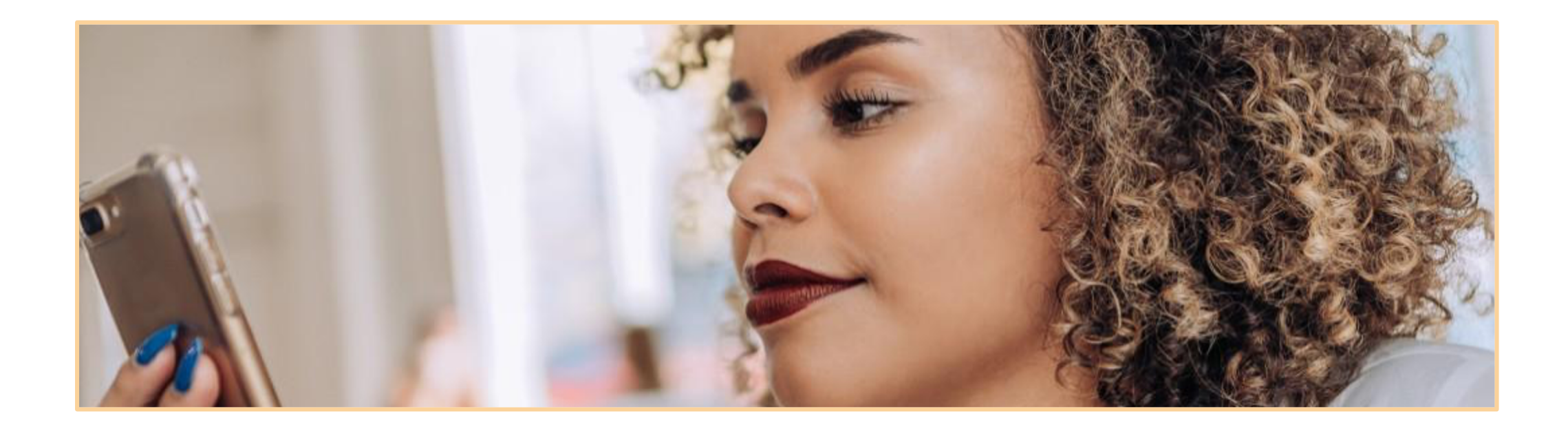

## Twitter

- Easily share book event information with links alongside photos or videos
- Participate in pitch contests like PitMad, DVPit, etc.
- Create informative threads on topics
- post text only, photos, videos, or links on feed  $\blacktriangledown$
- create lists of users
- communicate in private DMs/DM groups
- go live via Periscope

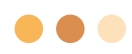

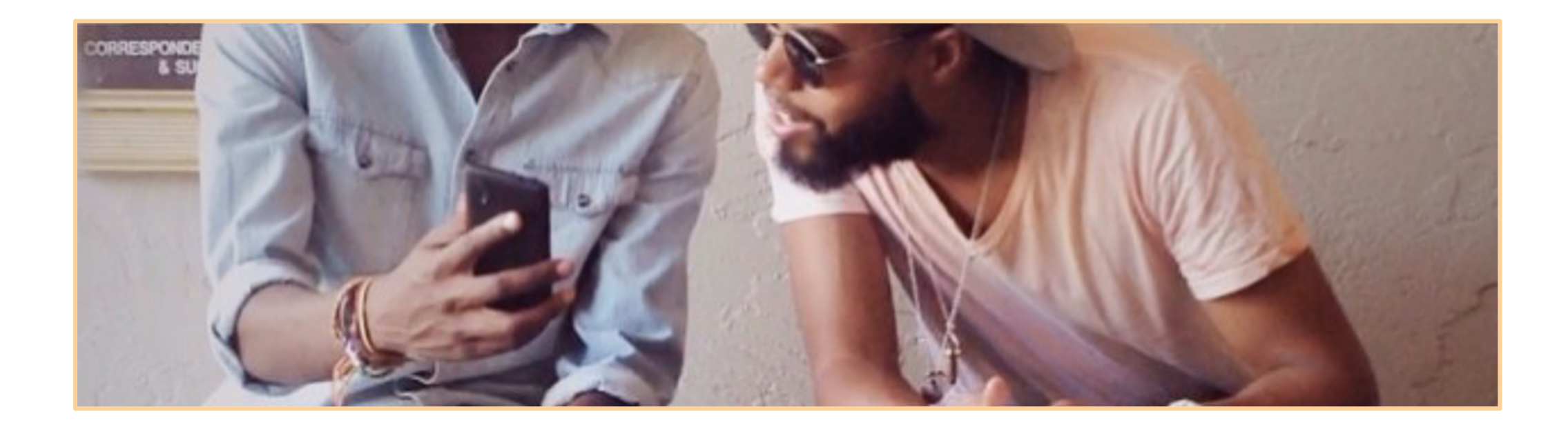

# Facebook

- Use author pages to share updates
- Utilize groups to foster community
- Host a livestream with you or others
- $\blacktriangledown$ post text only, photos, videos, or links on feed
- $\blacktriangledown$ join or create private or public groups
- communicate in private DMs/DM groups  $\blacktriangledown$
- $\blacktriangledown$ go live

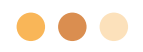

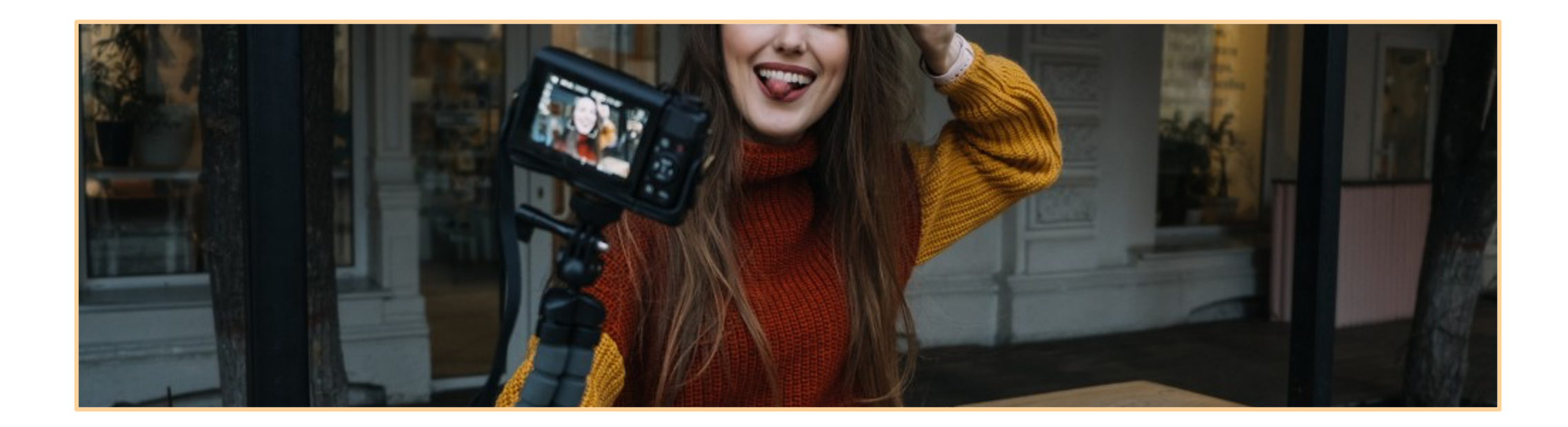

## YouTube

- Share your personal journey via long form videos
- Go live by yourself or with others
- Host interviews, write-ins, or even a conference
- $\blacktriangledown$ post short form or long form videos
- go live on the platform
- communicate with polls/text via community tab  $\blacktriangledown$
- comment on videos to connect with others $\blacktriangledown$

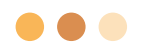

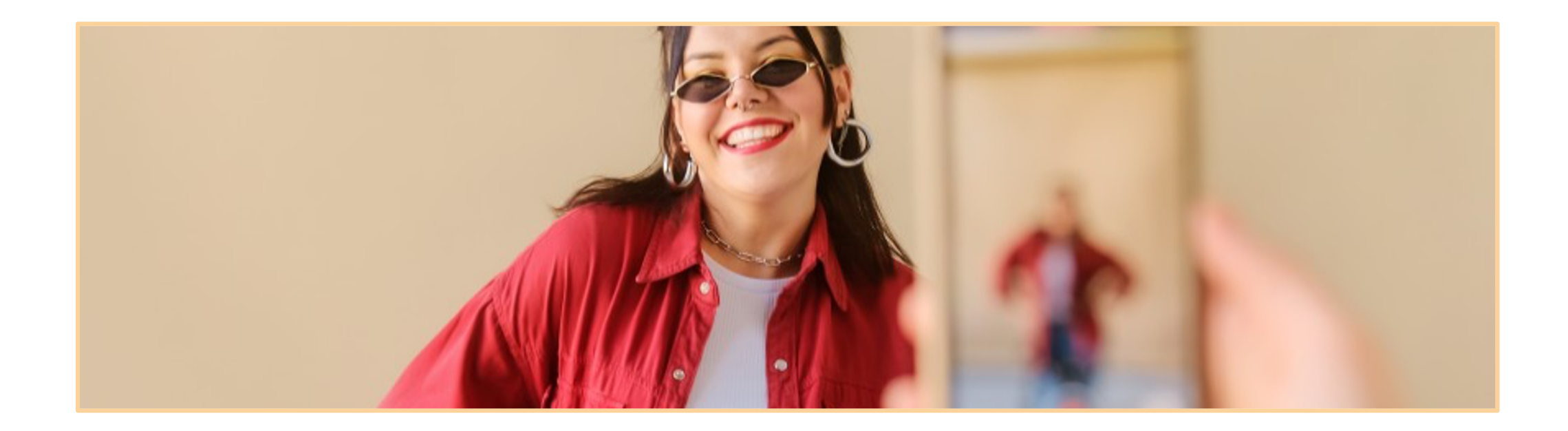

# TikTok

- Entertain with fun books/writing related videos
- Host a livestream
- Use Q&A feature to share your knowledge
- post short form videos or go live  $\blacktriangledown$
- create short form videos with features  $\blacktriangledown$
- stitch videos to respond/react to others  $\blacktriangledown$
- communicate via private DMs $\overline{\phantom{a}}$

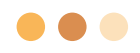

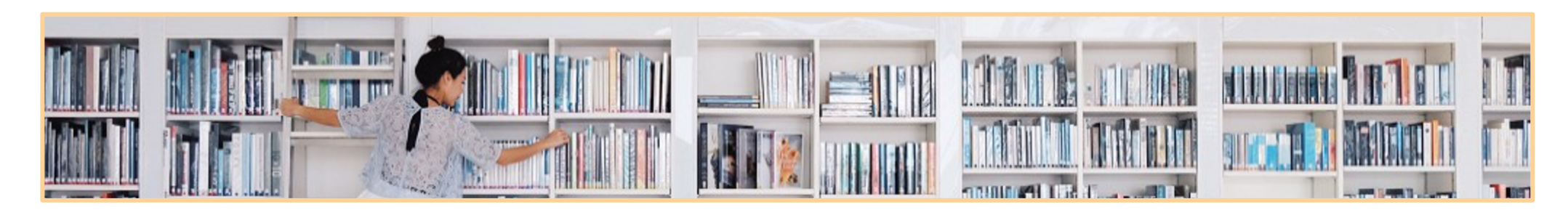

#### Photo Antico Video Miscovich and Miscovich and Miscovich and Miscovich and Miscovich and Miscovich and Miscovi

- Canva can be used to create stylized graphics (free, some graphics/options paid)
- InShot image resizer (free)
- Layout create image collages (free)
- PicPlayPost create image collages that incorporate video (free, pay to remove logo)
- Adobe Spark Post can be used to create stylized graphics and has options to create animated graphics (free, paid options)
- Unsplash, Pexels, and Pixabay – free use stock photos
- InStories helps created animated vertical format photos and text, ideal for Instagram Stories (free, paid options)
- CapCut video editor that allows you to add automatic subtitles, can also add text, voiceover, and more (free, paid options)
- Adobe Spark Post can be used to create stylized graphics and has options to create animated graphics (free, paid options)

#### Link in bio - creates a page where you can set up links for use in Instagram bio (free, paid options) - *you can also just create a page on your website*

- Later scheduler for Instagram, Twitter, Facebook, etc. (free, pay to schedule videos)  *recommended for Instagram*
- **Buffer scheduler for** Instagram, Twitter, etc, (free, pay to post more than 10/m)
- Tweet Deck Twitter scheduler (free)